**REITH REITH REITH**  $P<sub>cm</sub>$  $DFT$ REIN REIN REIN REIN REIN RE

# Architecture of Enterprise Applications 17 RESTful Web Services

**REin REin REin Haopeng Chen** 

REIT

**XEITA** 

REIN REIN REIN REIN REIN REIN REIN

**RETTING** 

XEIT

*REliable, INtelligent and Scalable Systems Group (REINS)* Shanghai Jiao Tong University Shanghai, China KETTY KETTN http://reins.se.sjtu.edu.cn/~chenhp REIN REIN REIN REIN e-mail: chen-hp@sjtu.edu.cn REIN REIN REIN REIN

REIN REIN REIN REIN REIN REIN REIN

#### RESTful Web Services

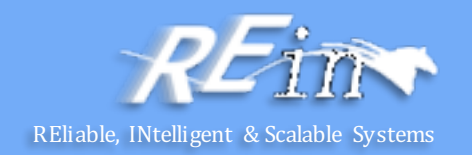

- **RESTful Web Services** 
	- Why?
	- What?
	- How?
- RESTful Web Services in Java EE – JAX-RS
- Web Service or not?

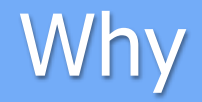

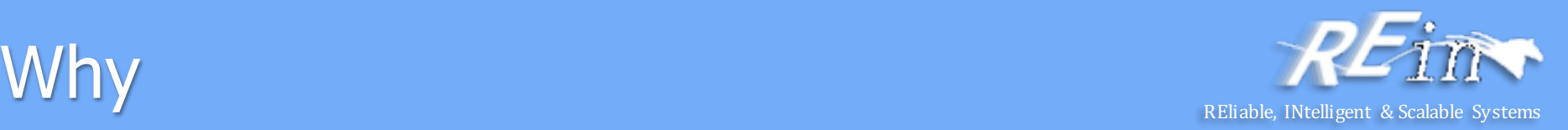

- SOAP-based Web Services
	- Coupling with the message format
	- $-$  Coupling with the encoding of WS
	- $-$  Parse and assemble SOAP
	- Need a WSDL to describe the details of WS
	- $-$  Need a proxy generated from WSDL
- It is a time-cost way to implement Web Service with SOAP
	- $-$  We should find a new way to implement WS

#### What

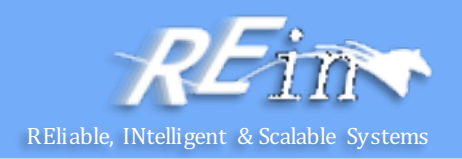

- **REpresentational State Transfer** 
	- Representational:
		- All data are resources. Representation for client.
		- Each resource can have different representations
		- Each resource has its own unique identity(URI)
	- State:
		- It refers to state of client. Server is stateless.
		- The representation of resource is a state of client.
	- Transfer:
		- Client's representation will be transferred when client access different resources by different URI.
		- $\cdot$  It means the states of client are also transferred.
		- That is Representation State Transfer

#### /hat

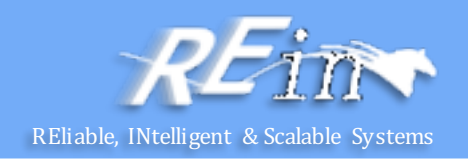

- REST is a kind of architecture, but not a specification
	- $-$  REST is a typical Client-Server architecture, but it is stateless server
	- $-$  All states are hold in the messages delivered between clients and server
	- $-$  Server only process the requirements of data, displaying is completely depended on clients
	- REST is idempotent which means server will return same results for same require. So the results can be cached on either clients or server

#### /hat

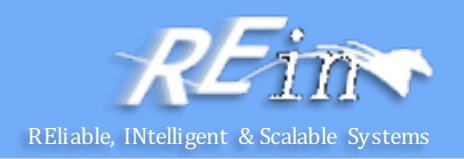

- In REST, all operations are preformed in unified way
	- $-$  Each resource has a unique identity
	- $-$  Process resource by representation
		- Client can not directly manipulate resources.
		- Client only can manipulate its representation, and send requires.
		- Server process requires and return response.
	- Any message between clients and server is self-described.
		- The context for processing a message is contained in the message itself.
	- Multimedia interaction system.
		- The content delivered between clients and server can be documents, pictures, audios, and videos
		- It is the base for resource to be rendered as different representations.

#### How to design REST

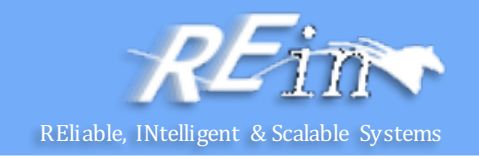

- Design rules
	- Anything on web is abstracted as resource
	- Any resource has a unique resource identifier
	- Access resource by generic connector interface
	- Any manipulation to resource doesn't change resource identifier
	- All operations are stateless
- Resources are not data, but the combination of data and representation
	- Same data with different representation will be abstracted as different resources.

# How to design REST REST

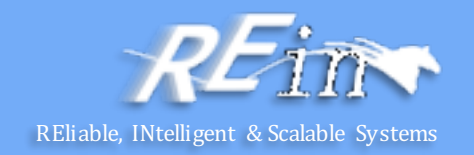

#### • CRUD

- Atomic operations: Create, Read, Update, Delete
- Composite them to build complex manipulate
- HTTP-based
	- GET-read
	- POST-create
	- PUT-update
	- DELETE-delete
- Design by URL
	- We just need to design suitable URLs which directly represent user interface
	- Developers just need to abstract resources according to URLs
	- URL without parameters is more convenient for user
	- Quite different from action-based design method, such as MVC
- Notice: it is very difficult to abstract anything on web as resource
	- Mix MVC and REST

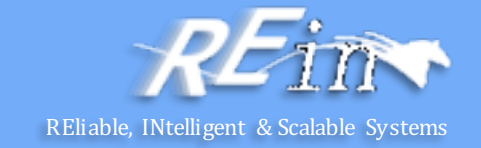

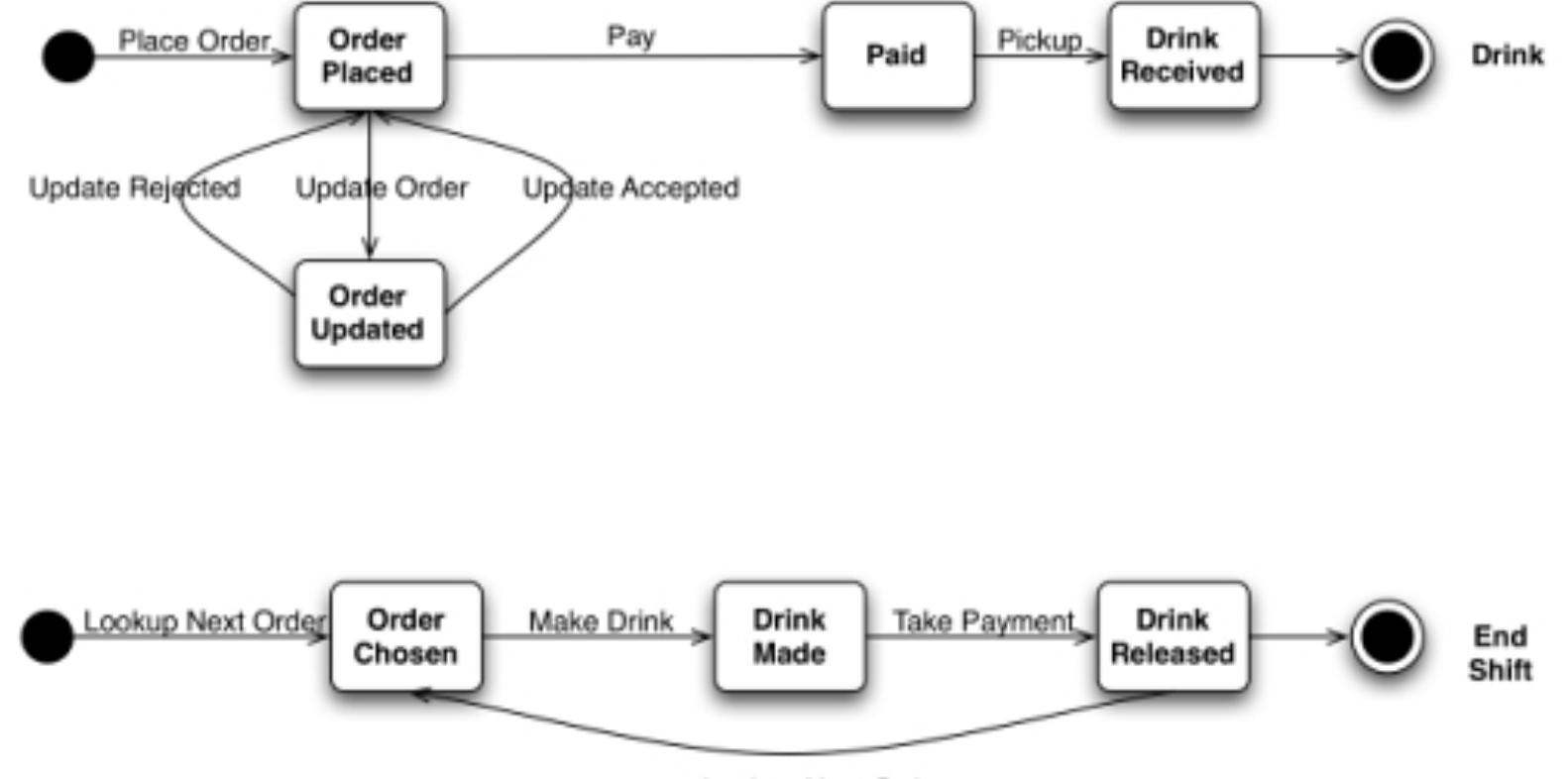

Lookup Next Order

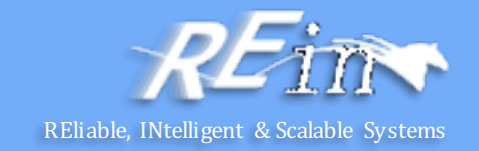

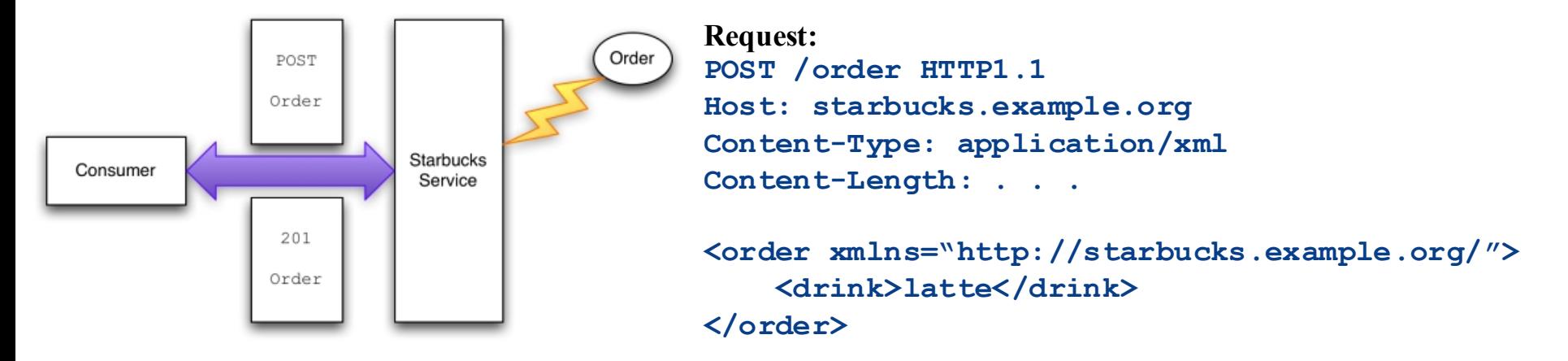

#### **Response:**

```
201 Created
Location: http://starbucks.example.org/order/1234
Content-Type: application/xml
Content-Length: . . .
<order xmlns="http://starbucks.example.org/">
   <drink>latte</drink>
    <cost>3.00</cost>
   <next xmlns="http://example.org/state-machine"
       rel="http://starbucks.example.org/payment"
       uri="http://starbucks.example.com/payment/order/1234"
       type="application/xml"/>
</order>
```
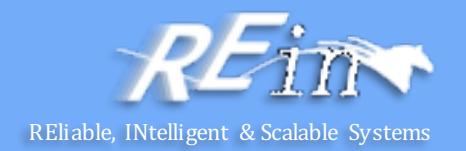

- Response code
	- $-200$  OK
	- 201 Created
	- 202 Accepted
	- 303 See Other
	- 400 Bad Request
	- 404 Not Found
	- 409 Conflict
	- 412 Precondition Failed
	- 417 Expectation Failed
	- 500 Internal Server Error

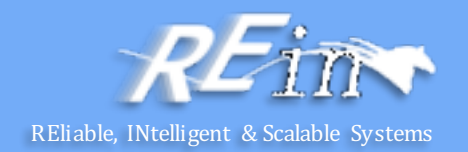

• Update order

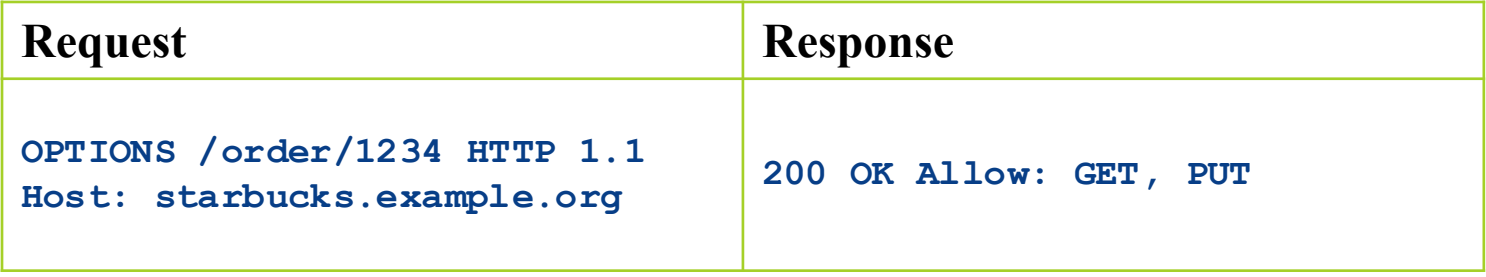

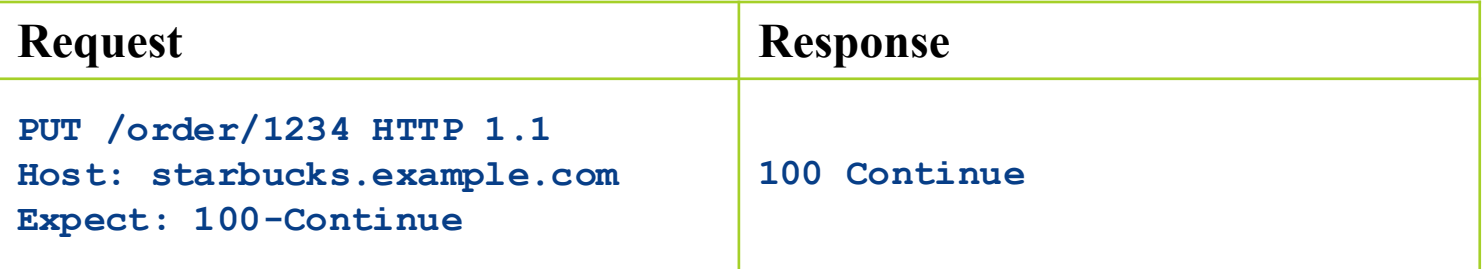

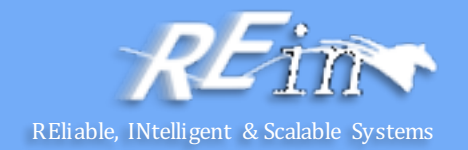

Update order

```
Request:
PUT /order/1234 HTTP1.1
Host: starbucks.example.com
Content-Type: application/xml
Content-Length: . . .
```

```
<order xmlns="http://starbucks.example.org/">
    <additions>shot</additions>
</order>
```

```
Response:
200 OK
Location: http://starbucks.example.org/order/1234
Content-Type: application/xml
Content-Length: . . .
<order xmlns="http://starbucks.example.org/">
```

```
<drink>latte</drink>
    <additions>shot</additions>
    <cost>4.00</cost>
    <next xmlns="http://example.org/state-machine"
        rel="http://starbucks.example.org/payment"
        uri="http://starbucks.example.com/payment/order/1234"
        type="application/xml"/>
</order>
```
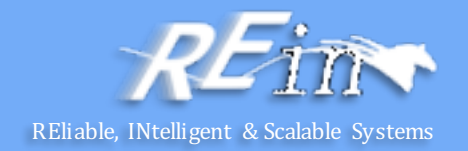

Update order

```
Request:
PUT /order/1234 HTTP1.1
Host: starbucks.example.com
Content-Type: application/xml
Content-Length: . . .
```

```
<order xmlns="http://starbucks.example.org/">
    <additions>shot</additions>
</order>
```

```
Response:
409 conflict
Location: http://starbucks.example.org/order/1234
Content-Type: application/xml
Content-Length: . . .
<order xmlns="http://starbucks.example.org/">
    <drink>latte</drink>
    <cost>4.00</cost>
    <next xmlns="http://example.org/state-machine"
        rel="http://starbucks.example.org/payment"
        uri="http://starbucks.example.com/payment/order/1234"
        type="application/xml"/>
</order>
```
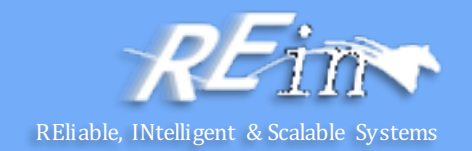

• Payment

```
<next xmlns="http://example.org/state-machine"
      rel="http://starbucks.example.org/payment"
     uri="http://starbucks.example.com/payment/order/1234"
      type="application/xml"/>
```
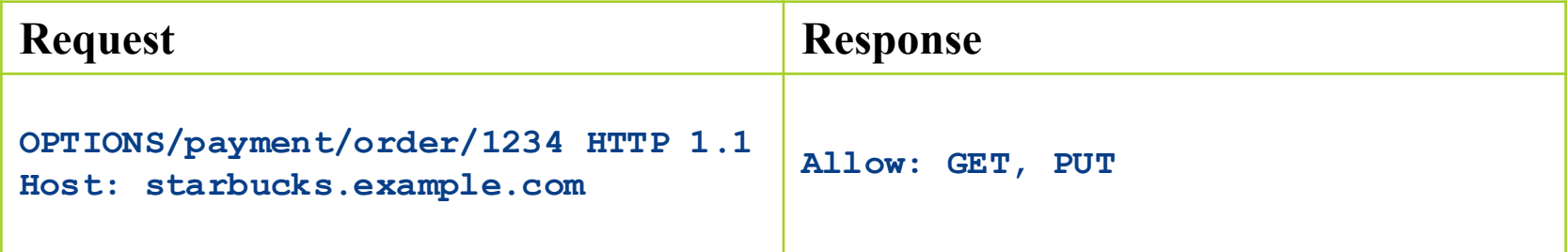

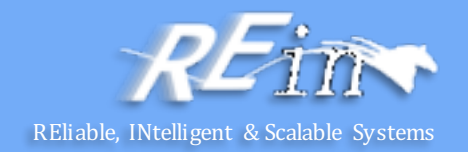

• Payment

#### **Request**

```
PUT /payment/order/1234 HTTP 1.1 
 Host: starbucks.example.com
 Content-Type: application/xml
 Content-Length: ...
 Authorization: Digest username="Jane Doe"
 realm="starbucks.example.org"
 nonce="..."
 uri="payment/order/1234"
 qop=auth
 nc=00000001
 cnonce="..."
 reponse="..."
 opaque="..."
 123456789
 07/07
 John Citizen
 4.00
                               Response
                               201 Created 
                               Location: 
                               https://starbucks.example.com/payment/order/1234
                               Content-Type: application/xml
                               Content-Length: ...
                                   123456789
                                   07/07
                                   John Citizen
                                   4.00
```
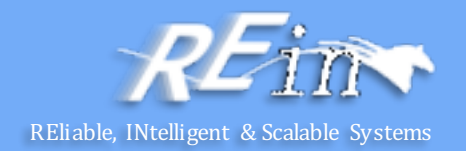

Get a list of orders

```
Response:
200 OK
Expires:Thu, 12Jun2008 17:20:33 GMT
Content-Type: application/xml
Content-Length: . . .
<?xml version="1.0" ?>
<feed xmlns="http://www.w3.org/2005/Atom">
    <title>Coffees to make</title>
    <link rel="alternate"
       uri="http://starbucks.example.com/orders"/>
    <updated>2014-05-16T08:18:43Z</update>
```
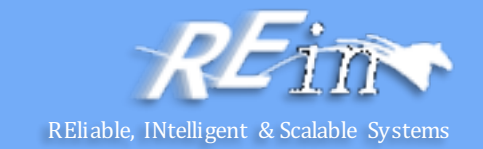

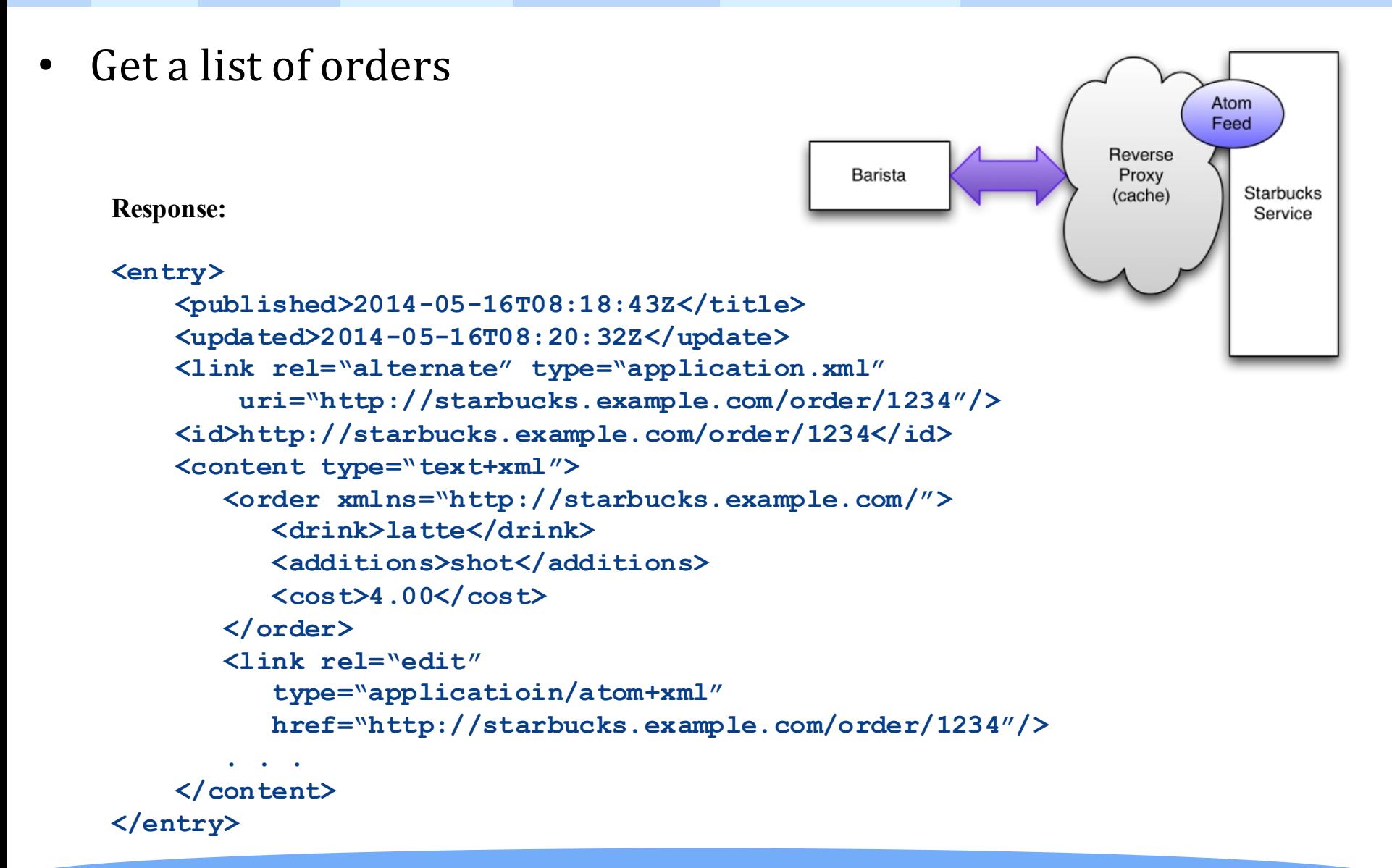

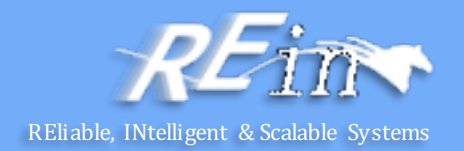

Get a list of orders

#### **Request**

```
PUT /order/1234 HTTP 1.1 
Host: starbucks.example.com
Content-Type: application/atom+xml
Content-Length: ...
<entry>
```

```
. . .
  <content type="text+xml">
     <order xmlns="http://starbucks.example.com/">
        <drink>latte</drink>
        <additions>shot</additions>
        <cost>4.00</cost>
        <status>preparing</status>
     </order>
     . . .
  </content>
</entry>
```
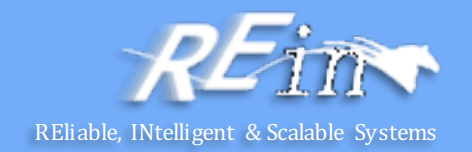

• Check payment of orders

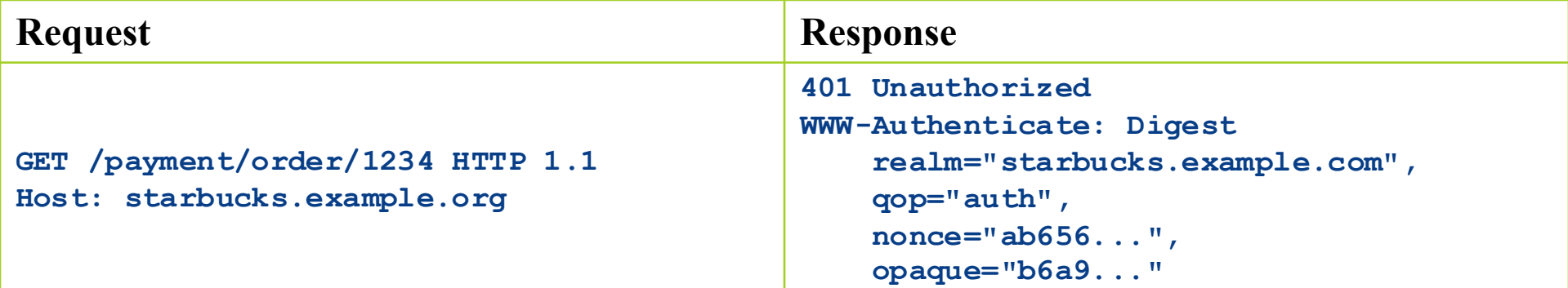

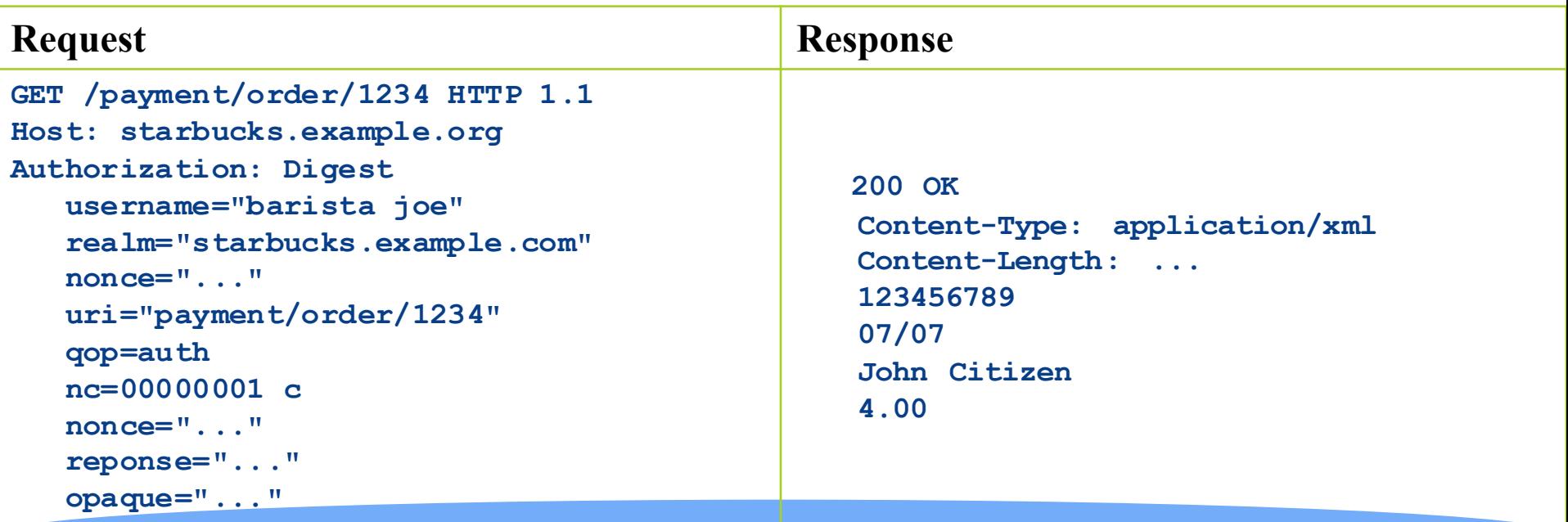

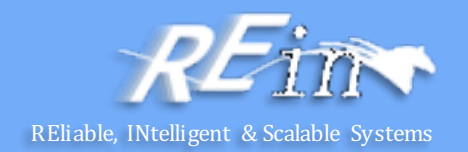

• Delete a order

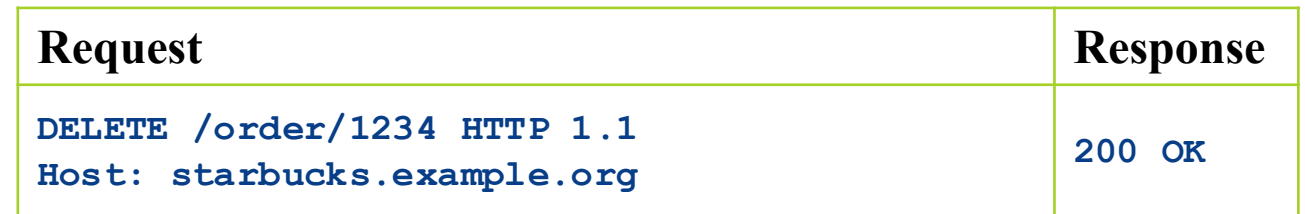

### RESTful Web Services in Java EE

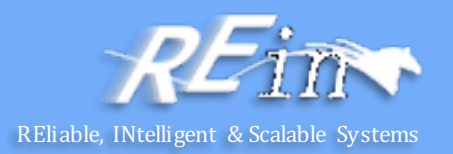

- JAX-RS is a Java programming language API designed to make it easy to develop applications that use the REST architecture.
- @Path
	- The @Path annotation's value is a relative URI path indicating where the Java class will be hosted: for example, /helloworld.
- @GET @POST @PUT @DELETE @HEAD
	- The @GET @POST @PUT @DELETE @HEAD annotation is a request method designator and corresponds to the similarly named HTTP method.
- @PathParam @QueryParam
	- The @PathParam @QueryParam annotation is a type of parameter that you can extract for use in your resource class.
- @Consumes
	- The @Consumes annotation is used to specify the MIME media types of representations a resource can consume that were sent by the client.
- @Produces
	- The @Produces annotation is used to specify the MIME media types of representations a resource can produce and send back to the client
- @Provider
	- The @Provider annotation is used for anything that is of interest to the JAX-RS runtime, such as MessageBodyReader and MessageBodyWriter.
- @ApplicationPath
	- The @ApplicationPath annotation is used to define the URL mapping for the application.

#### **Overview**

}

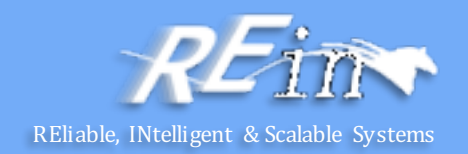

```
package javaeetutorial.hello;
import javax.ws.rs.Consumes;
import javax.ws.rs.GET; 
……
/** * Root resource (exposed at "helloworld" path) */ 
@Path("helloworld")
public class HelloWorld {
@Context
 private UriInfo context; 
 /** Creates a new instance of HelloWorld */ 
 public HelloWorld() { } 
 /** * Retrieves representation of an instance of helloWorld.HelloWorld
  * @return an instance of java.lang.String */ 
 @GET
 @Produces("text/html") 
 public String getHtml() {
   return "<html lang=\"en\"><br/>>body><h1>Hello,
          World!!</h1></body></html>";
 }
```
#### Download a JAX -RS implementation

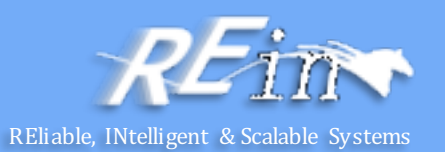

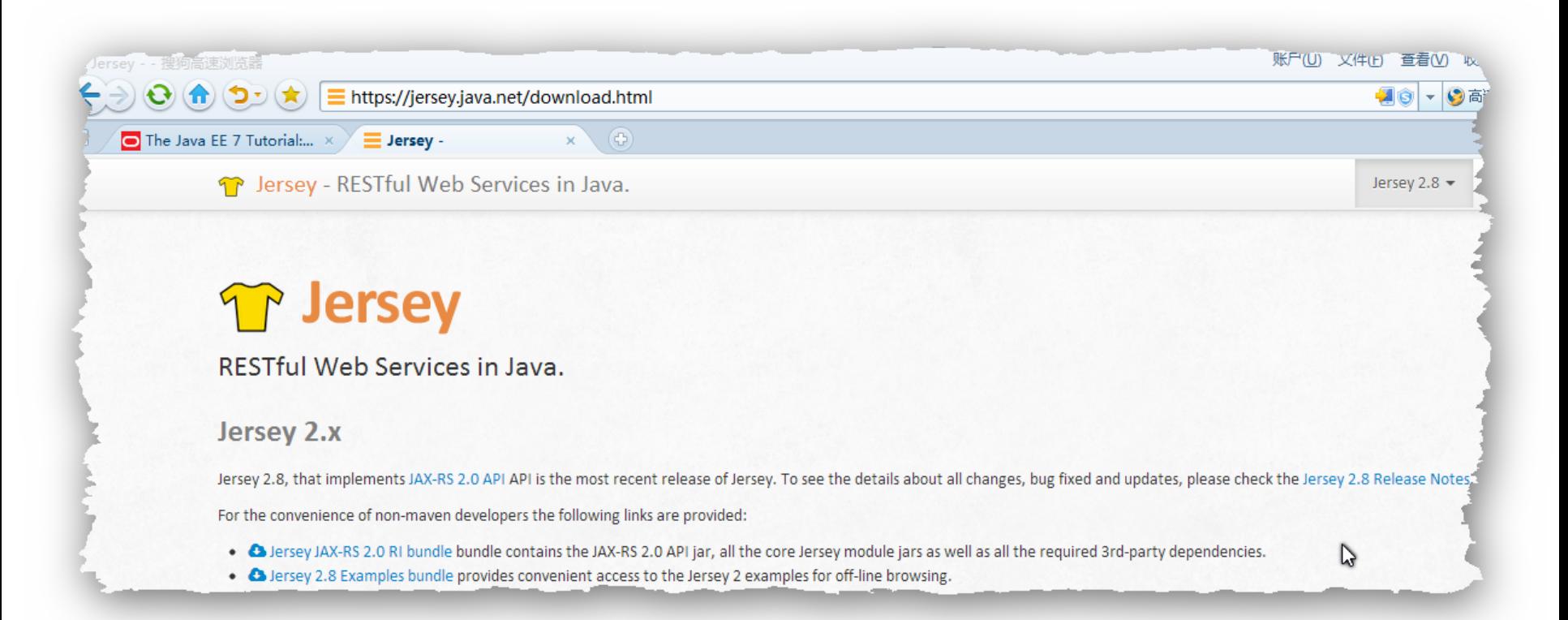

### URI Path Templates

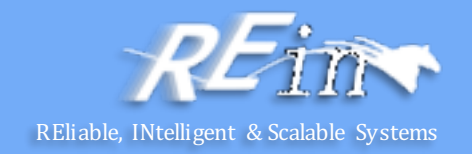

- @Path("/users/{username}")
	- $-$  In this kind of example, a user is prompted to type his or her name, and then a JAX-RS web service configured to respond to requests to this URI path template responds.
	- $-$  For example, if the user types the user name "Galileo," the web service responds to the following URL:

http://example.com/users/Galileo 

 $-$  To obtain the value of the user name, the @PathParam annotation may be used on the method parameter of a request method, as shown in the following code example:

```
@Path("/users/{username}")
```

```
public class UserResource {
```

```
@GET
```
@Produces("text/xml") 

```
public String getUser(@PathParam("username") String userName)
\{ \dots \}
```

```
}
```
# Responding to HTTP Methods and **Requests**

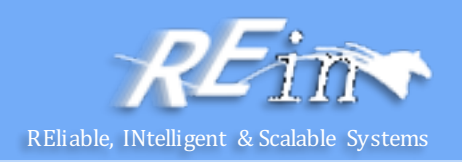

- JAX-RS defines a set of request method designators for the common HTTP methods GET, POST, PUT, DELETE, and HEAD;
	- you can also create your own custom request method designators. Creating custom request method designators is outside the scope of this document.
- The following example shows the use of the PUT method to create or update a storage container:

@PUT

```
public	Response	putContainer()	{
```

```
System.out.println("PUT CONTAINER" + container);
```

```
URI uri = uriInfo.getAbsolutePath();
```
Container  $c = new$  Container(container, uri.toString());

Response r;

```
if (!MemoryStore.MS.hasContainer(c)) {
```

```
r =Response.created(uri).build(); }
```

```
else {
```
}

```
r =Response.noContent().build();
```

```
}	
MemoryStore.MS.createContainer(c);	
return r;
```
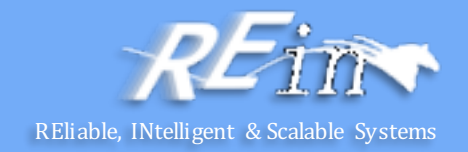

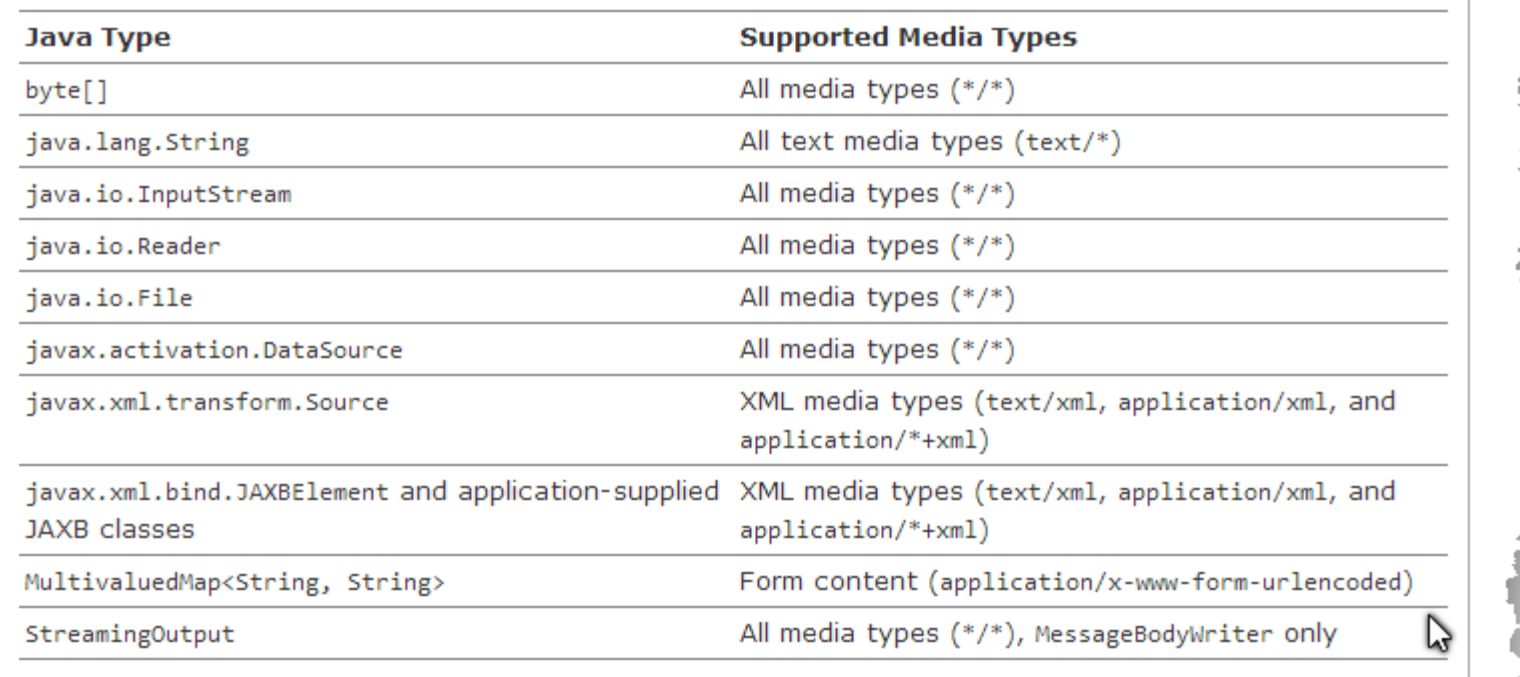

# $\mathsf{Type}\ \mathsf{Mapping} \qquad \qquad \ldots \qquad \qquad \qquad \mathsf{R}\ \mathsf{Example}\ \mathsf{Mod}_{\mathsf{R}}\ \mathsf{Method}\ \mathsf{A}\ \mathsf{Rec} \ \mathsf{A}\ \mathsf{A}\ \mathsf{B}$

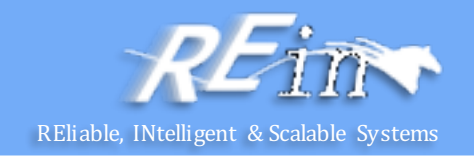

The following example shows how to use MessageBodyReader with the @Consumes and @Provider annotations:

@Consumes("application/x-www-form-urlencoded") @Provider public class FormReader implements MessageBodyReader<NameValuePair> { 

The following example shows how to use MessageBodyWriter with the @Produces and @Provider annotations:

@Produces("text/html") @Provider public class FormWriter implements MessageBodyWriter<Hashtable<String, String>>{

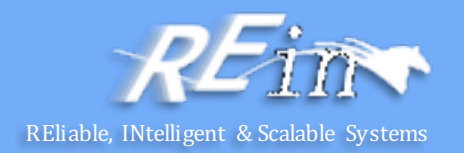

- You can extract the following types of parameters for use in your resource class:
	- Query, URI path, Form, Cookie, Header, Matrix
	- Query parameters @Path("smooth") @GET public Response smooth( @DefaultValue("2") @QueryParam("step") int step, @DefaultValue("true") @QueryParam("min-m") boolean hasMin, @DefaultValue("true") @QueryParam("max-m") boolean hasMax, @DefaultValue("true") @QueryParam("last-m") boolean hasLast, @DefaultValue("blue") @QueryParam("min-color") ColorParam minColor, @DefaultValue("green") @QueryParam("max-color") ColorParam maxColor, @DefaultValue("red") @QueryParam("last-color") ColorParam lastColor )  $\{ \dots \}$

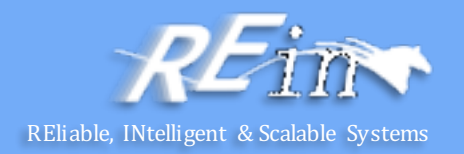

- You can extract the following types of parameters for use in your resource class:
	- Query, URI path, Form, Cookie, Header, Matrix

```
URI path parameters
 @Path("/{username}")
 public class MyResourceBean {
   ...	
  @GET
```
}

```
public String printUsername(@PathParam("username") String userId)
\{ \dots \}
```
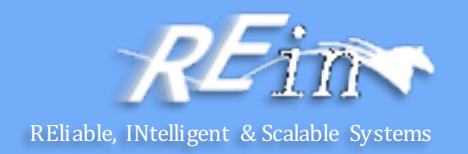

- You can extract the following types of parameters for use in your resource class:
	- Query, URI path, Form, Cookie, Header, Matrix
- Cookie parameters,
	- indicated by decorating the parameter with javax.ws.rs.CookieParam, extract information from the cookies declared in cookie-related HTTP headers.
- Header parameters,
	- indicated by decorating the parameter with javax.ws.rs.HeaderParam, extract information from the HTTP headers.
- Matrix parameters,
	- indicated by decorating the parameter with javax.ws.rs.MatrixParam, extract information from URL path segments.
- Form parameters,
	- indicated by decorating the parameter with javax.ws.rs.FormParam, extract information from a request representation that is of the MIME media type application/x-www-formurlencoded and conforms to the encoding specified by HTML forms.

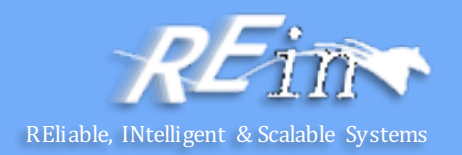

- You can extract the following types of parameters for use in your resource class:
	- Query, URI path, Form, Cookie, Header, Matrix

```
@POST
@Consumes("application/x-www-form-urlencoded")	
public void post(@FormParam("name") String name) \frac{1}{2} // Store the message \}
```

```
@GET	
public String get(@Context UriInfo ui) {
  MultivaluedMap<String, String> queryParams = ui.getQueryParameters();
  MultivaluedMap<String, String> pathParams = ui.getPathParameters();
}
```

```
@GET
```

```
public String get(@Context HttpHeaders hh) {
```
MultivaluedMap<String, String> headerParams =  $hh.getRequestHeaders()$ ; Map<String, Cookie> pathParams = hh.getCookies(); }

# Configuring JAX-RS Applications Exercitive, INtelligent & Scalable Systems

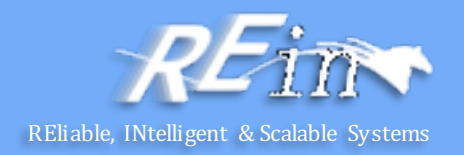

- A JAX-RS application consists of at least one resource class packaged within a WAR file.
	- The base URI from which an application's resources respond to requests can be set one of two ways:
		- Using the  $@$ ApplicationPath annotation in a subclass of javax.ws.rs.core.Application packaged within the WAR
		- Using the servlet-mapping tag within the WAR's web.xml deployment descriptor

```
@ApplicationPath("/webapi")	
public class MyApplication extends Application \{@Override	
  public Set<Class<?>> getClasses() {
    final Set<Class<?>> classes = new HashSet<>();
    // register root resource
    classes.add(MyResource.class);	
    return classes;
  }
```
}

# Configuring JAX-RS Applications Exercitive, INtelligent & Scalable Systems

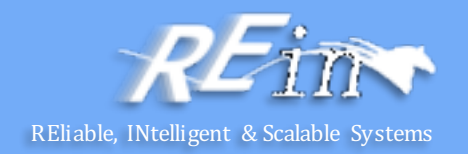

- A JAX-RS application consists of at least one resource class packaged within a WAR file.
	- The base URI from which an application's resources respond to requests can be set one of two ways:
		- Using the  $@$ ApplicationPath annotation in a subclass of javax.ws.rs.core.Application packaged within the WAR
		- Using the servlet-mapping tag within the WAR's web.xml deployment descriptor

<servlet-mapping>

<servlet-name>javax.ws.rs.core.Application</servlet-name>

<url-pattern>/webapi/\*</url-pattern> 

</servlet-mapping> 

• This setting will also override the path set by @ApplicationPath when using an Application subclass.

<servlet-mapping>

<servlet-name>com.example.rest.MyApplication</servlet-name>

<url-pattern>/services/\*</url-pattern>

</servlet-mapping>

#### Accessing REST Resources Resources

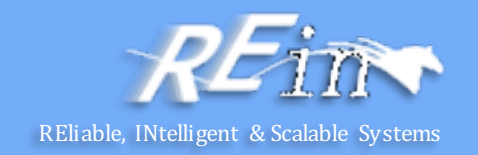

- The following steps are needed to access a REST resource using the Client API.
	- Obtain an instance of the javax.ws.rs.client.Client interface.
	- Configure the Client instance with a target.
	- Create a request based on the target.
	- Invoke the request.

Client client = ClientBuilder.newClient(); String name = client.target("http://example.com/webapi/hello") .request(MediaType.TEXT\_PLAIN) .get(String.class);

#### Accessing REST Resources

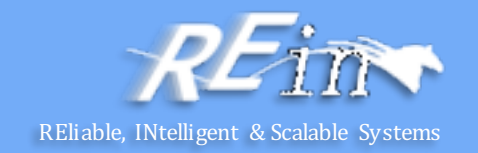

- Setting Path Parameters in Targets WebTarget myResource = client.target("http://example.com/webapi/read") .path("{userName}"); Response response = myResource.queryParam("userName", "janedoe") .request(...) .get();
- Supported methods are: get() post() delete()  $put()$ head() options()

#### Trade -off of WS

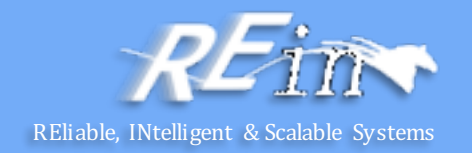

- Advantages:
	- Across platforms
		- XML-based, independent of vendors
	- Self-described
		- WSDL: operations, parameters, types and return values
	- Modulization
		- Encapsulate components
	- Across Firewall
		- HTTP
- Disadvantages:
	- Lower productivity
		- Not suitable for stand-alone applications
	- Lower performance
		- Parse and assembly
	- **Security** 
		- Depend on other mechanism, such as HTTP+SSL

#### When

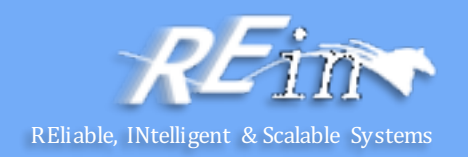

- When we should use WS:
	- $-$  Support communication across firewall
	- $-$  Support application integration
	- Support B2B integration
	- $-$  Encourage reusing software
- When we should NOT use WS:
	- Stand-alone applications
		- Such as MS Office
	- $-$  Homogeneous applications in LAN
		- Such as communication between COM+s or EJBs

#### Project

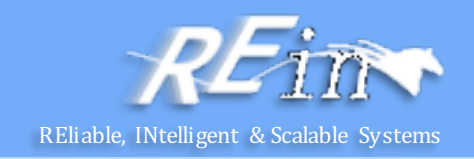

- 3<sup>rd</sup> Iteration Requirement
	- $-$  Applying MemCached or Redis in your application.
	- $-$  Refactoring your application to support internationalization.
	- $-$  Writing a design doc to describe the clustering solution you will adopt to scale up your Book Store.
	- Developing an Aspect to implement logging.
	- Respectively developing a SOAP and a REST web service for a query.
- Deadline 5.25 0:00

#### **References**

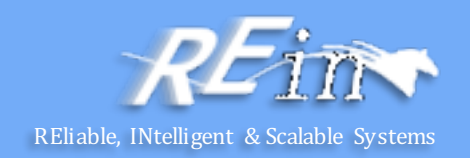

- Core Java (volume II)  $9<sup>th</sup>$  edition
	- http://horstmann.com/corejava.html
- The Java EE 7 Tutorial
	- http://docs.oracle.com/javaee/7/tutorial/doc/javaeetutorial7.pdf
- 如何获取(GET)一杯咖啡——星巴克REST案例分析
	- http://tech.ddvip.com/2008-12/122836047297260.html

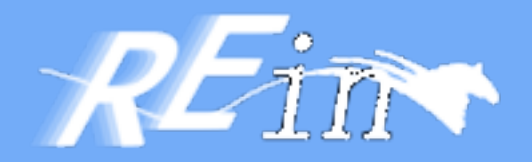

# Thank You!